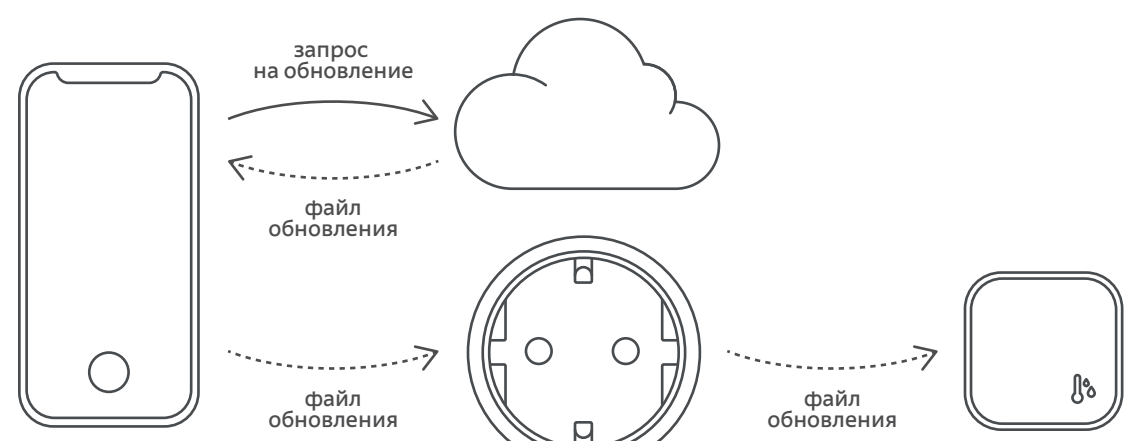

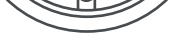

## **Инструкция по обновлению встроенного ПО беспроводных устройств**

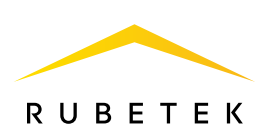

## ВАЖНО!

Обновление беспроводных устройств осуществляется в два этапа:

- Файл нового ПО скачивается на управляющее Wi-Fi устройство (хаб);
- Хаб передаёт файл беспроводному устройству.

Перед началом обновления убедитесь, что ваш смартфон подключён к той же сети Wi-Fi, к которой привязано управляющее устройство!

Обновление начнётся как только устройство выйдет на связь, и может длиться до 1,5 часов. В целях сохранения заряда батареи, ПО загружается поэтапно. Для ускорения загрузки вы можете активировать устройство (например, нажать на кнопку на корпусе).

Электропривод шарового крана RLP-3811/3812 повернёт кран на 360° по окончании установки нового ПО. Пожалуйста, проверьте его статус в мобильном приложении после обновления.

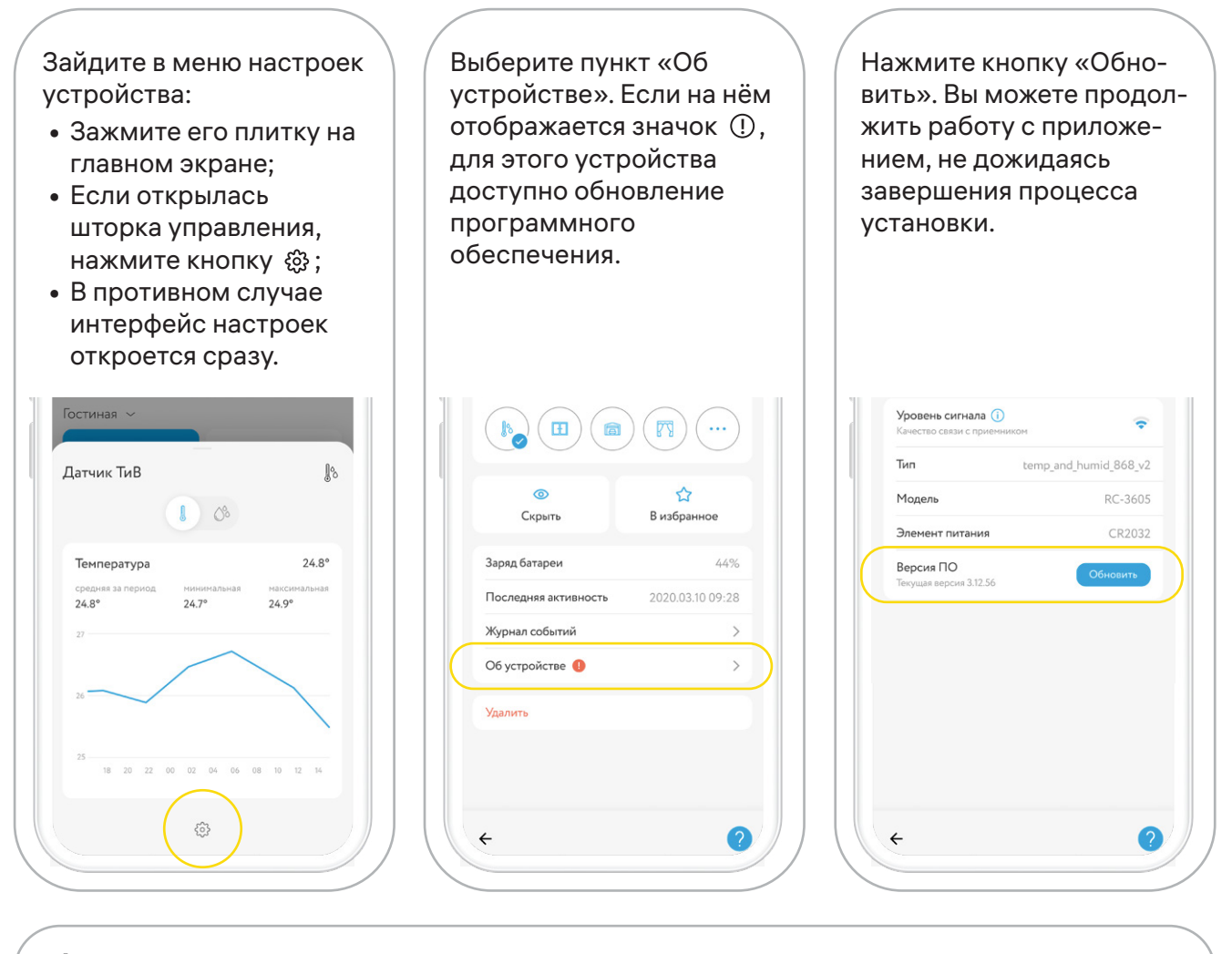

Список радиоустройств, которые можно обновить по воздуху:

- Датчик открытия окна/двери RS-3215
- Датчик движения RS-3205
- Датчик освещённости RL-3201
- Датчик температуры и влажности RC-3605
- Датчик 4 в 1 RMS-3209
- Датчик протечки воды RS-3225
- Панель дистанционного управления RL-3120/RL-3126/RL-3128
- Умная кнопка RL-3337
- Электропривод шарового крана RLP-3811/3812

Обновить устройства может пользователь с уровнем доступа не ниже «Хозяин» или «Гость+» (с расширенными правами).

!